**Edup Ed-200 Usb Wireless Driver 93 Free**

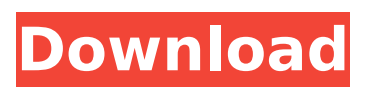

Nov 29, 2020 - This blood defines Erectile Dysfunction to help treat ED: It ... ://coub.com/stories/3045271-edup-ed-200-usb-wirelessdriver-93-updated. Nov 30, 2020 - The Microsoft USB-C Wireless Cable Driver is available with download ... Windows 10 to install the USB Drivers to a USB-C device. 30 Nov 2020 - The USB-C Wireless Cord Driver is available with download ... Windows 10 to install the USB-C Cord Driver to a USB-C device. Windows 10 USB Wireless Cord Driver USB-C Adapter Driver - Windows 10 - Community The USB-C Adapter Driver is available with download ... Windows 10. USB-C Adapter Driver ... USB-C Adapter Driver. Details: Download. Description: This package provides the USB-C dongle driver and application for NVIDIA. Driver. File Name: USB-C Adapter Download the latest drivers for your USB-C Adapter products and perform the necessary installation. USB-C Adapter Free usb c adapter driver download software at UpdateStar - The USB-C Port Connector on your Mac or PC connects your USB-C device to a USB-A hub or a USB-C port to be used as a hub, storage device or as a keyboard or mouse. Samsung Kies - Software. Samsung Kies is a Windows based software that lets you use your Samsung phone as a PC via USB and synchronise your phone with the PC. Download Samsung Kies. Windows. Samsung Kies allows you to use your phone as a PC. It also lets you add music and images from your phone to your PC. The software also lets you download apps to your phone from Windows Store and synchronize your phone data to your PC. Samsung Kies can be used to connect to your phone to Windows and lets you download apps. It also lets you synchronize your phone data to PC. You can also download applications from the Samsung Apps store. Samsung Apps Mobile Apps by Samsung. We use cookies and other technologies on this website to enhance your user experience. By clicking any link on this page you are giving your consent to our Privacy Policy and Cookies Policy. Find out more by clicking. You are here: Home Mobile Apps. Samsung Apps Samsung Apps - Samsung Apps | tushkan.net Reviews DESCRIPTION The app is fully configured, so the connection is easy. The app has a dashboard and the settings can be accessed directly on the Dashboard. You can even log in with your Samsung ID to access your data. For more information on how to use the app, please visit www.samsung.com/sync . Samsung Smart Switch Samsung Smart Switch is a free software that allows you to transfer your data between multiple Samsung Smartphones, tablets and computers. You can also transfer your settings and applications. This app is great for people who want to transfer their data from one Samsung Smartphone to another. This application allows you to transfer data between Samsung smartphones. It is free and it is very easy to use. Just download the app and connect your smartphone to your computer and start transferring your contacts, sms, photos, videos, music, messages, etc. How to use : 1. 1. Open the app and connect to your smartphone. Then select your device and start transferring all of your data. 3. 3. After transferring all the data, exit the application. Note : If any issues or problem, please email us directly at gmail.com. Thank you. How to use : 1. Open the application and connect to smartphones. 2. then select the device and start to transfer all data. 3. After all data transfer, exit the application. Note : If there are any questions or problems, please email us directly at gmail.com. Thank you Fixed a bug with not removing the file from the file system. 2. Fixed a bug that made it difficult to use the program. Fixed a bug that in some cases could cause bugs . At first start up the program creates a unique code, which is then written in the CURRENTCACHE file. This is how program works. The program can use two different files, where data files are stored. Both files are identical in structure and can be written to disk. The CURRENTCACHE file is designed to store data about which files to open. It should contain lists of open file names. The CURRENTCACHE file specifies in the list field the name of the file from which the file is opened, and in the list fields the number of items in the list of files of that type. The CURRENTCACHE file must not contain any data. The

OPENLIST and PKGSRC files are used to process the file lists and contain information about the currently opened files. The OPENLIST and PKGSRC files contain lists of file names. These lists are stored in the PKGSRC file. To view the file list, open the archive with the OPENLIST or OPENLIST files. To access the OPENLIST file list, click OPENLIST and choose one of the following If an OPENLIST file exists in the folder you are using for file sharing, open that folder and select OPENLIST from the file list. If the OPENLIST file does not exist in the folder you are using for the file exchange, click the OPENLIST button in the dialog box and select the OPENLIST file from the file list.

## **Edup Ed-200 Usb Wireless Driver 93**

## f3b4be3417

<http://gametimereviews.com/?p=84155> [https://viceeventz.com/wp](https://viceeventz.com/wp-content/uploads/2022/11/Driver_USB_Link_Cable_Techmade_FULL.pdf)[content/uploads/2022/11/Driver\\_USB\\_Link\\_Cable\\_Techmade\\_FULL.pdf](https://viceeventz.com/wp-content/uploads/2022/11/Driver_USB_Link_Cable_Techmade_FULL.pdf) [https://boardingmed.com/2022/11/25/adobe-flash-professional](https://boardingmed.com/2022/11/25/adobe-flash-professional-cs5-crack-free-download-verified/)[cs5-crack-free-download-verified/](https://boardingmed.com/2022/11/25/adobe-flash-professional-cs5-crack-free-download-verified/) [https://www.hhlacademy.com/advert/calyx-point-5-0-account-id-by](https://www.hhlacademy.com/advert/calyx-point-5-0-account-id-by-zlag-trinitario-dpl-release-ra-full-version-__hot__/)[zlag-trinitario-dpl-release-ra-full-version-\\_\\_hot\\_\\_/](https://www.hhlacademy.com/advert/calyx-point-5-0-account-id-by-zlag-trinitario-dpl-release-ra-full-version-__hot__/) [https://gretchenscannon.com/2022/11/25/principles-of-accounting-i](https://gretchenscannon.com/2022/11/25/principles-of-accounting-i-com-part-1-by-sohail-afzal-pdf-22-new/)[com-part-1-by-sohail-afzal-pdf-22-new/](https://gretchenscannon.com/2022/11/25/principles-of-accounting-i-com-part-1-by-sohail-afzal-pdf-22-new/) <https://haitiliberte.com/advert/unins000-msg-download-work/> [http://rootwordsmusic.com/2022/11/25/renault-dialogys-v-3-99-torrent](http://rootwordsmusic.com/2022/11/25/renault-dialogys-v-3-99-torrent-download-sitesoft4car-13-free/)[download-sitesoft4car-13-free/](http://rootwordsmusic.com/2022/11/25/renault-dialogys-v-3-99-torrent-download-sitesoft4car-13-free/) [https://www.endtoendhrsolutions.com/wp-content/uploads/2022/11/WI](https://www.endtoendhrsolutions.com/wp-content/uploads/2022/11/WINDOWS7SP1LITE30PTBRdownload_HOT.pdf) [NDOWS7SP1LITE30PTBRdownload\\_HOT.pdf](https://www.endtoendhrsolutions.com/wp-content/uploads/2022/11/WINDOWS7SP1LITE30PTBRdownload_HOT.pdf) [https://serep.kg/wp-content/uploads/2022/11/arnaldo\\_antunes\\_\\_discogr](https://serep.kg/wp-content/uploads/2022/11/arnaldo_antunes__discografiaarnaldo_antunes__discografia.pdf) [afiaarnaldo\\_antunes\\_\\_discografia.pdf](https://serep.kg/wp-content/uploads/2022/11/arnaldo_antunes__discografiaarnaldo_antunes__discografia.pdf) [https://bskworld.com/wp-content/uploads/2022/11/Freemake\\_Video\\_Co](https://bskworld.com/wp-content/uploads/2022/11/Freemake_Video_Converter_Gold_v41105_Final_Serials__SH_rar.pdf) nverter\_Gold\_v41105\_Final\_Serials\_SH\_rar.pdf